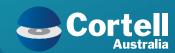

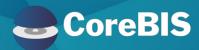

# Customer Advisory Board Meeting

Cortell Presentation 24 Aug 2023

Presenter: Karl Blackler

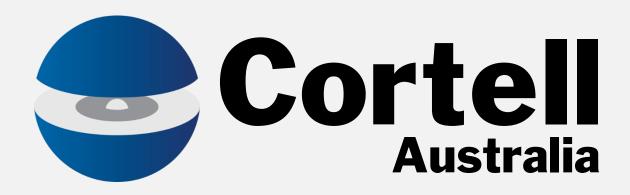

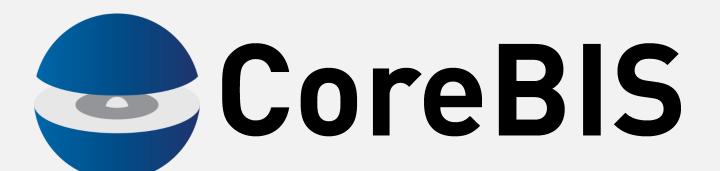

# Customer Advisory Board

Agenda

- Introductions
- CoreBIS updates
- APRA Connect Integration
- APRA Data Collections Road Map
- User Guide
- Working Group
- Open discussion

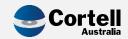

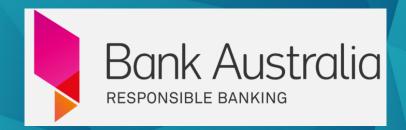

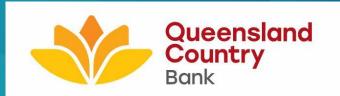

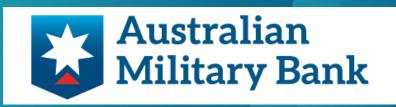

Beyond Bank

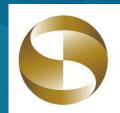

兆豐國際商業銀行 Mega International Commercial Bank

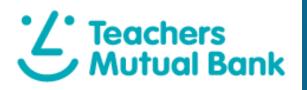

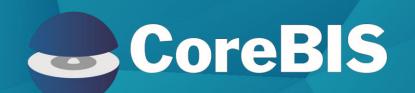

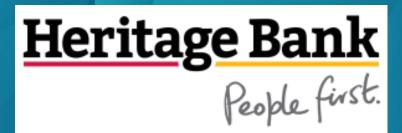

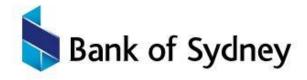

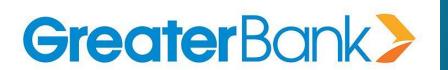

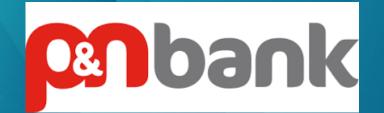

People's Choice Banking for life

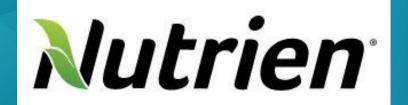

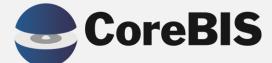

**CoreBIS Updates** 

# **CoreBIS Updates**

We have been busy delivering

|                    | Code Update | Enhancement | New Feature | Total |
|--------------------|-------------|-------------|-------------|-------|
| 2022-09 Deployment | 2           |             | 1           | 3     |
| 2022-10 Deployment | 9           | 3           | 2           | 14    |
| 2022-11 Deployment | 6           | 3           | 1           | 10    |
| 2023-01 Deployment | 10          | 3           | 1           | 14    |
| 2023-02 Deployment | 5           | 3           |             | 8     |
| 2023-03 Deployment | 10          | 6           |             | 16    |
| 2023-05 Deployment | 4           | 6           |             | 10    |
| 2023-06 Deployment | 3           | 3           |             | 6     |
| Total              | 49          | 27          | 5           | 81    |

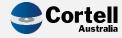

### A few of the features delivered

- EF136: CoreBUILD Read Only Security Group
- EF139: Multi-threading of tagging to improve performance
- EF141/2: Covid ARF\_922\_2 & Covid ARF\_922\_3
- EF140: Movement by Data Source Report
- EF125: Access the valid list of elements in a table

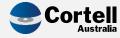

# A few of the features delivered (cont.)

- EF137: New Menu
- EF79/143: Audit Reporting
- EF147: Adding Export options for Source, Base and Tagged cube loads
- EF45: Improved Drill Process, Manage Views
- EF148: Allow table mapping of individual rows

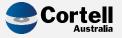

### New Features delivered

- NF45: APRA Connect
  - P3: Integrate CoreBIS with APRA Connect Front end, workflow, connect dimensions, tagging, drill down and export.
  - P4: Integrate hole validations, risk weight calculations and CSV file exports in correct table order.
  - P5: Updates to taxonomy for ARS\_112.
  - P6: Add ARS\_110 Form export process to convert form to a table.

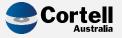

# New Features delivered (cont.)

NF51: Migration Package Module to allow deployment

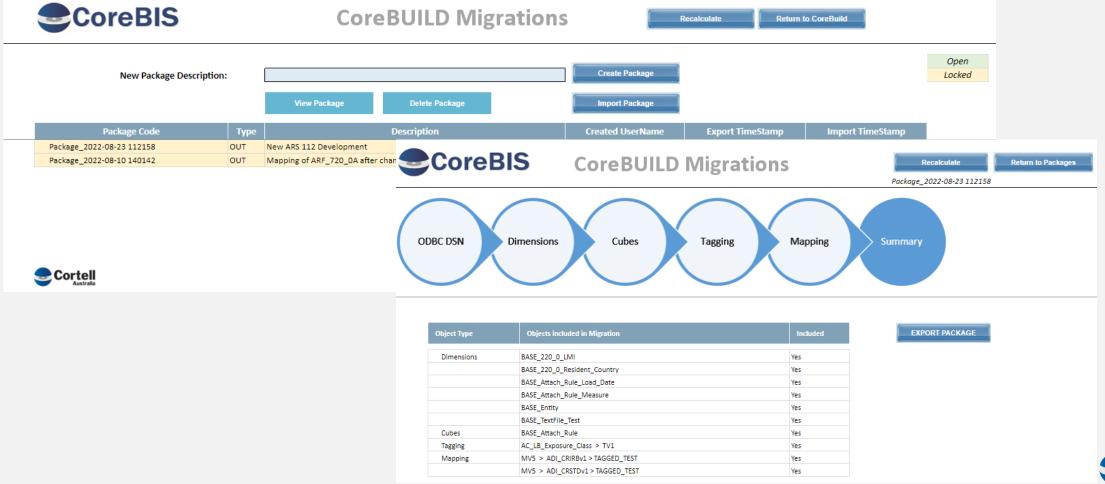

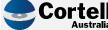

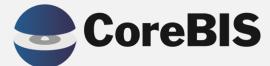

**APRA Connect Integration** 

# Return Management -> APRA Connect Management

Setup of your Entity

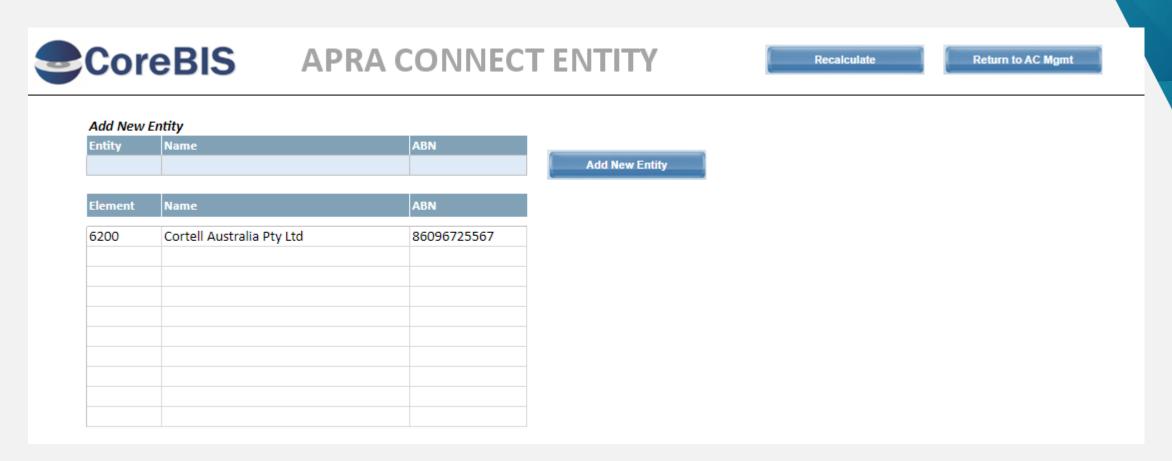

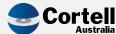

# Return Management -> APRA Connect Management

Copy / Paste directly from Connect to CoreBIS

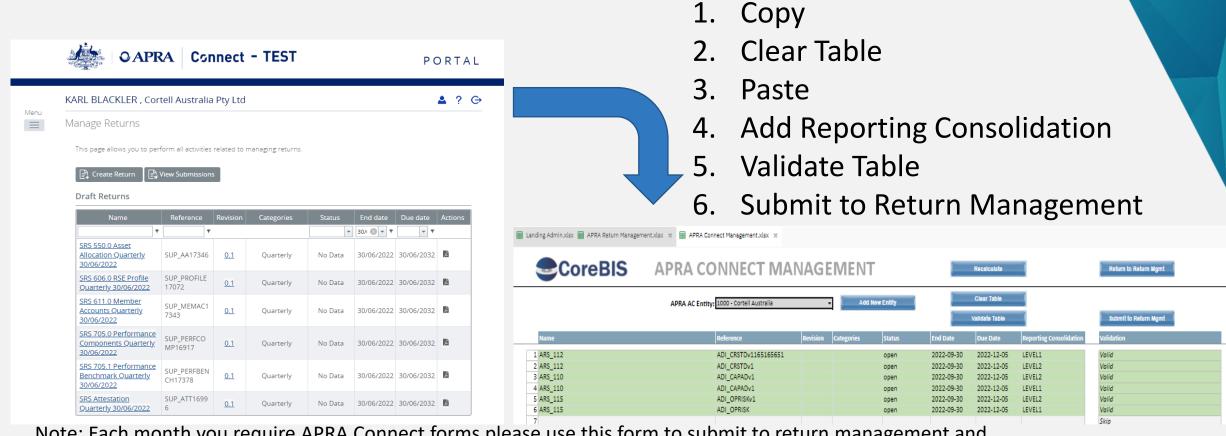

Note: Each month you require APRA Connect forms please use this form to submit to return management and not manually add them via the return management screen. This will ensure the correct version is added, and that they are set against the correct return.

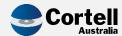

# Return Management -> APRA Connect Management

| CoreB                    | IS           | APRA              | RETURN MA                      | NAGEME            | VT           |           | Recalculat   | te              | Return to Main Men | u                          |              |                 |  |
|--------------------------|--------------|-------------------|--------------------------------|-------------------|--------------|-----------|--------------|-----------------|--------------------|----------------------------|--------------|-----------------|--|
|                          |              |                   |                                |                   |              |           |              | Add New For     | m Entry            |                            |              |                 |  |
|                          | APRA Entity: | P_Cortell Austral | ia Pty Ltd                     | •                 |              | Sel       | ect Form Ver | sion: ADI_CAPAD | v1 ▼               | Hadata Cara DIS            | 5 D24        | Francisco ADDA  |  |
| ı                        | APRA Period: | 2023-03-31        |                                | ▼                 |              |           | s            | cale: None      |                    | Update CoreBIS t           | TOM DZA      | Export to APRA  |  |
|                          | Form Filter: |                   |                                |                   |              |           | Due [        | Date:           |                    | APRA Connect Ma            | nagement     | Audit Reporting |  |
| 1                        | Remo         | ove               | Set On/Off Monthly             | Form Assumptions  |              |           |              |                 | Add                |                            |              |                 |  |
| APRA Entity              |              | APRA Return       |                                | APRA Form Variant | receivedData | Precision | Scale        | Version         | Due Date           | <b>Prev Period Version</b> | New / Change | Run Monthly     |  |
| AC_LEVEL1:Cortell Austra | alia Pty Ltd | ARS 115.0 C       | perational Risk                | ADI_OPRISK        | Υ            |           | 0            | 1 6             | 30/06/2032         | 5                          | Change       |                 |  |
|                          |              | ARS 112.0 C       | apital Adequacy - Standardised | ADI_CRSTD         | Υ            |           | 0            | 1 7             | 30/06/2032         | 5                          | Change       |                 |  |
|                          |              | ARS 110.0 C       | apital Adequacy                | ADI_CAPAD         | Υ            |           | 0            | 1 8             | 30/06/2032         | 5                          | Change       |                 |  |
| AC_LEVEL2:Cortell Austra | alia Pty Ltd | ARS 115.0 C       | perational Risk                | ADI_OPRISK        | Y            |           | 0            | 1 6             | 30/06/2032         | 5                          | Change       |                 |  |
|                          |              | ARS 112.0 C       | apital Adequacy - Standardised | ADI_CRSTD         | Y            |           | 0            | 1 7             | 30/06/2032         | 5                          | Change       |                 |  |
|                          |              | ARS 110.0 C       | apital Adequacy                | ADI CAPAD         | Y            |           | 0            | 1 8             | 30/06/2032         | 5                          | Change       |                 |  |

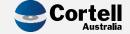

# Suggested Approach to Data

- ARS\_110 / 115 are delivered as forms, these can be mapped like any other D2A form.
- ARS\_112
  - Suggest the use of an additional set of 112 Cubes
  - New Connect Dimensions for Tagging (Works the same as SBR Dimensions do for D2A)
  - Table Map Tagged data to Connect Table
     (Table mapping copies data from Tagged Cube to Table)
  - Form Mapping not required.

Note: Table
Mapping works
differently for
APRA Connect to
D2A form tables.

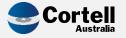

# Tagging AC Dimensions

Tagging using a Flow Chart process

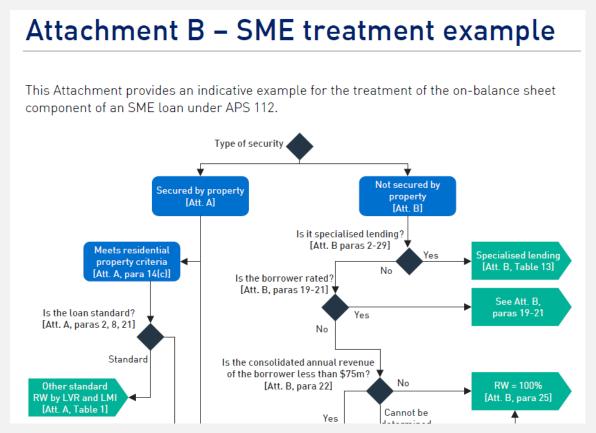

APG 112 – Standardised Approach to Credit Risk

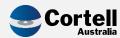

# Tagging AC Dimensions

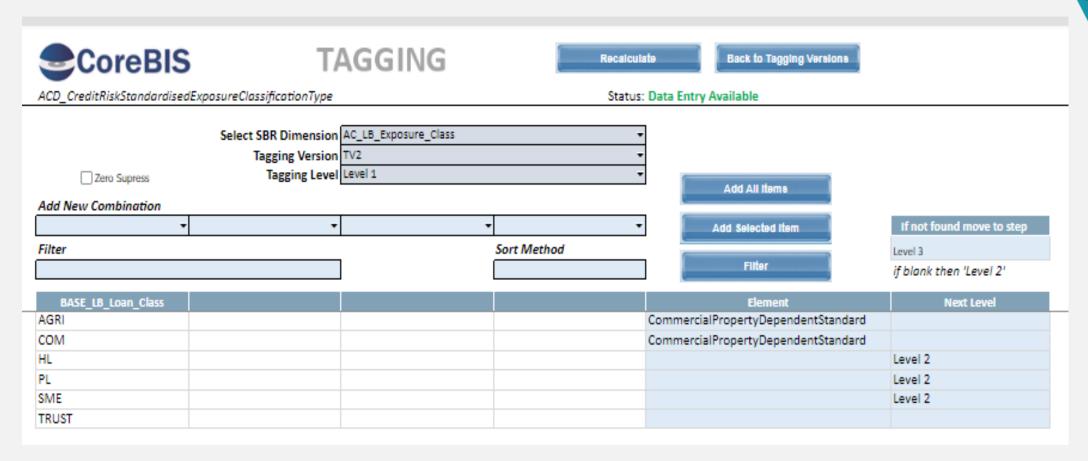

Note: AC dimensions can be used in tagging of other AC dimensions provided they are a preceding dimension in the cube.

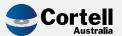

# Table Mapping - Tagged Data to Connect Table

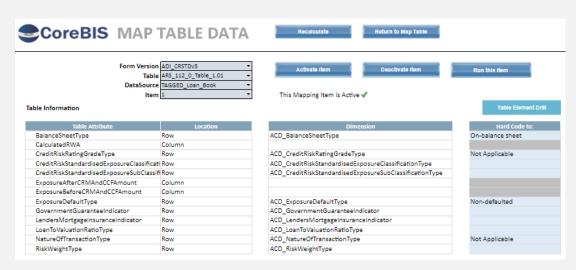

| CoreBIS T   | ABLE ELEMENT DR                              | RILL                                       | Recalculate |
|-------------|----------------------------------------------|--------------------------------------------|-------------|
| APRA Form V | /ersion ADI_CRSTDv5                          | •                                          |             |
| Table Att   | tribute LoanToValuationRatioType             | •                                          |             |
|             | tribute LoanToValuationRatioType  APRA Label | SBR Element Name                           | Parent      |
| Table Att   |                                              | SBR Element Name                           | Parent      |
| Table Att   | APRA Label                                   |                                            | Parent      |
| Table Att   | APRA Label Not Applicable                    | NotApplicable                              | Parent      |
| Table Att   | APRA Label  Not Applicable  0 to ≈ 50%       | NotApplicable  0ToLessThanEqualToSDPercent | Parent      |

| able Mapping                        |                               |                           |                            |                      |
|-------------------------------------|-------------------------------|---------------------------|----------------------------|----------------------|
|                                     | Specify 10 Row Attributes     | Specify 1 Colu            | mn Attribute               | Add filtering to the |
|                                     | OR Hard Code above            |                           | Specify I column Attribute |                      |
| Dimensions                          | Row Attribute                 | Column Attribute          | Dimension Element          | Filter Data          |
| BASE_LB_Account                     | ACD_ARS_112_0_Table_1_Cust    |                           |                            |                      |
| BASE_LB_Business_Size               |                               |                           |                            |                      |
| BASE_LB_Branch                      |                               |                           |                            |                      |
| BASE_LB_Days_In_Arrears             |                               |                           |                            |                      |
| BASE_LB_Interest_Rate_Type          |                               |                           |                            |                      |
| BASE_LB_Loan_Class                  |                               |                           |                            |                      |
| BASE_LB_Loan_Type                   |                               |                           |                            |                      |
| BASE_LB_ON_OFF_BS                   |                               |                           |                            |                      |
| BASE_LB_Product                     |                               |                           |                            |                      |
| BASE_LB_Purpose                     |                               |                           |                            |                      |
| BASE_LB_Residency                   |                               |                           |                            |                      |
| BASE_LB_Secured_Flag                |                               |                           |                            |                      |
| BASE_Loan_Book_Measure              |                               |                           |                            |                      |
| SBR_LB_Asset_Quality                |                               |                           |                            |                      |
| SBR_LB_Category_of_Exposure         |                               |                           |                            |                      |
| SBR_LB_Finance_Purpose              |                               |                           |                            |                      |
| SBR_LB_Institutional_Unit_Residency |                               |                           |                            |                      |
| SBR_LB_Interest_Rate_Type           |                               |                           |                            |                      |
| SBR_LB_Loan_Purpose                 |                               |                           |                            |                      |
| SBR_LB_Loan_Security                |                               |                           |                            |                      |
| SBR_LB_Loan_Type                    |                               |                           |                            |                      |
| SBR_LB_Property_Location            |                               |                           |                            |                      |
| SBR_LB_Residual_Term_To_Maturity    |                               |                           |                            |                      |
| SBR_LB_Securitisation_Treatment     |                               |                           |                            |                      |
| SBR_LB_Size_of_Business             |                               |                           |                            |                      |
| SBR_LB_SESCA                        |                               |                           |                            |                      |
| AC_LB_Exposure_Class                | CreditRiskStandardisedExposur |                           |                            |                      |
| AC_LB_Exposure_Sub_Class            | CreditRiskStandardisedExposur |                           |                            |                      |
| AC_LB_LVR                           | LoanToValuationRatioType      |                           |                            |                      |
| AC_LB_LMI                           | LendersMortgageInsuranceIndi  |                           |                            |                      |
| AC_LB_Govt_Guarantee                | GovernmentGuaranteeIndicato   |                           |                            |                      |
| BASE_APRA_Entity                    |                               |                           |                            |                      |
| TAGGED Loan Book Measure            |                               | ExposureBeforeCRMAndCCFAn | DE14845                    |                      |

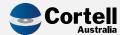

### **ARS 110.0 Form**

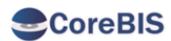

APRA Entity AC\_LEVEL1:Cortell Australia Pty Ltd
INT DataSource All INT\_DataSource (n)
APRA Return Version W\_2023-03-31\_Submission

Recalculate

Show Data Sources

Trend Analysis

#### ARS\_110\_0 - Capital Adequacy

Institution Name

Australian Business Number

Reporting Period

Reporting Consolidation

Cortell Australia Pty Ltd 86096725567

2023-03-31

LEVEL1

#### Section A: Regulatory Capital

- 1. Tier 1 capital
- 1.1. Common Equity Tier 1 Capital
- 1.1.1. Common Equity Tier 1 Capital before regulatory adjustments
- 1.1.1.1. Paid-up ordinary share capital
- 1.1.1.2. Mutual Equity Interests
- 1.1.1.3. Retained earnings
- 1.1.1.4. Current year earnings (excluding upfront fee income)
- 1.1.1.5. Current year earnings Upfront fee income
- 1.1.1.6. Accumulated other comprehensive income (and other reserves):
- 1.1.1.6.1. Unrealised gains and losses on investment securities
- 1.1.1.6.2. Gains and losses on cash flow hedges
- 1.1.1.6.3. Foreign currency translation reserve
- 1.1.1.6.4. Unrealised gains and losses from a foreign currency hedge of a net investment in a foreign operation
- 1.1.1.6.5. Property revaluation reserve
- 1.1.1.6.6. Reserves from equity-settled share-based payments
- 1.1.1.6.7. General reserve
- 1.1.1.6.8. Any other accumulated other comprehensive income (including other reserves specified by APRA)
- 1.1.1.7. Minority interests arising from issue of ordinary equity by fully consolidated ADIs or overseas equivalent held by third parties (Level 2 only)

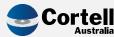

### **ARS 112.0 Menu**

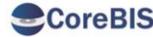

### CoreBIS ARS 112.0 Capital Adequacy - Standardised Approach to Credit Risk

AC LEVEL1: Cortell Australia Pty Ltd **APRA Entity** INT DataSource All INT\_DataSource (n) APRA Return Version W\_2023-03-31\_Submission

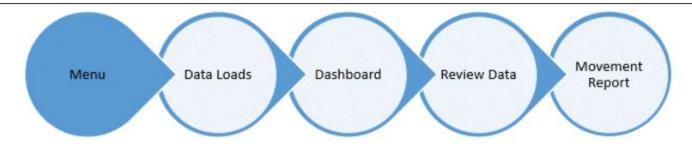

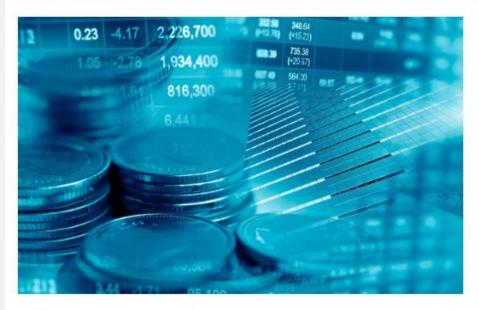

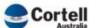

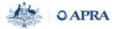

#### Scope

The risk-weighting process used for measuring the credit RWA of an ADI covers all or part of the ADI's exposures that are subject to the standardised approach, except the following specifically excluded items:

- a) those assets or investments that are required to be deducted from Tier 1 and/or Tier 2 capital under Prudential Standard APS 111 Capital Adequacy: Measurement of Capital (APS 111);
- b) securitisation exposures, which are subject to the requirements of APS 120; and
- c) exposures of an overseas banking subsidiary that is prudentially regulated by a prescribed New Zealand authority.

#### Reporting basis

Complete Table 1 for all exposures that use the standardised approach to credit risk.

This table is to be completed by all ADIs on both a licensed ADI and consolidated ADI group basis (where applicable). Licensed ADI refers to the operations of the reporting ADI on a stand-alone basis.

Report data as at the end of the reporting period.

#### Units of measurement

Report all values in whole Australian dollars (no decimal place).

Convert amounts denominated in foreign currency to Australian dollars in accordance with Australian Accounting Standards.

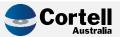

# ARS 112.0 Data Load and Export

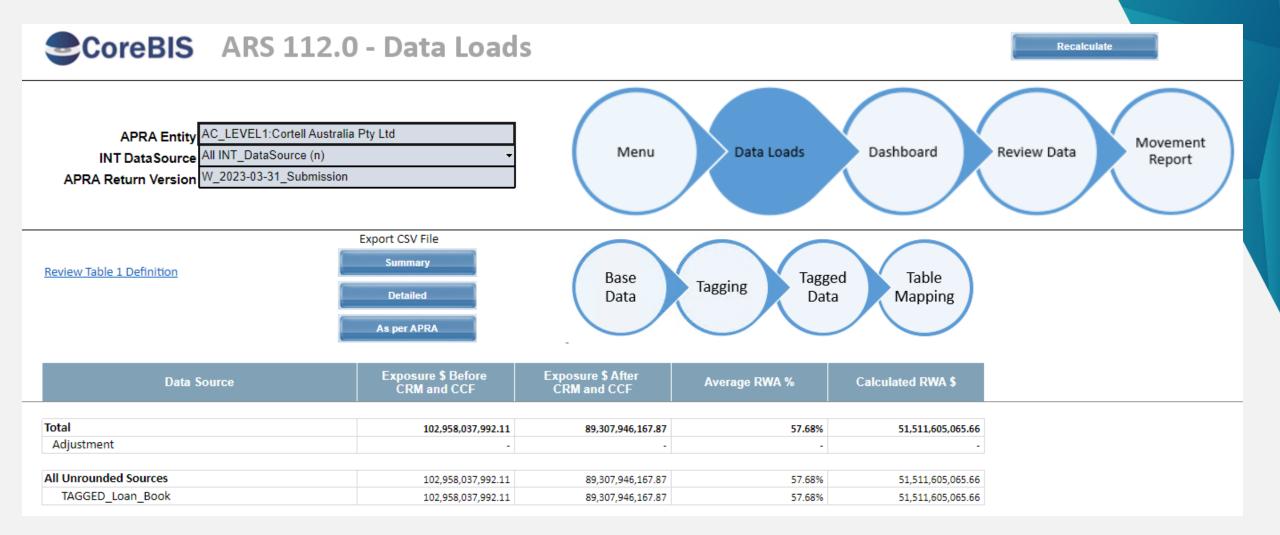

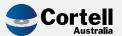

### ARS 112.0 Dashboard

12.868.026.619.23 12.868.026.619.23

ResidentialPropertyStandard

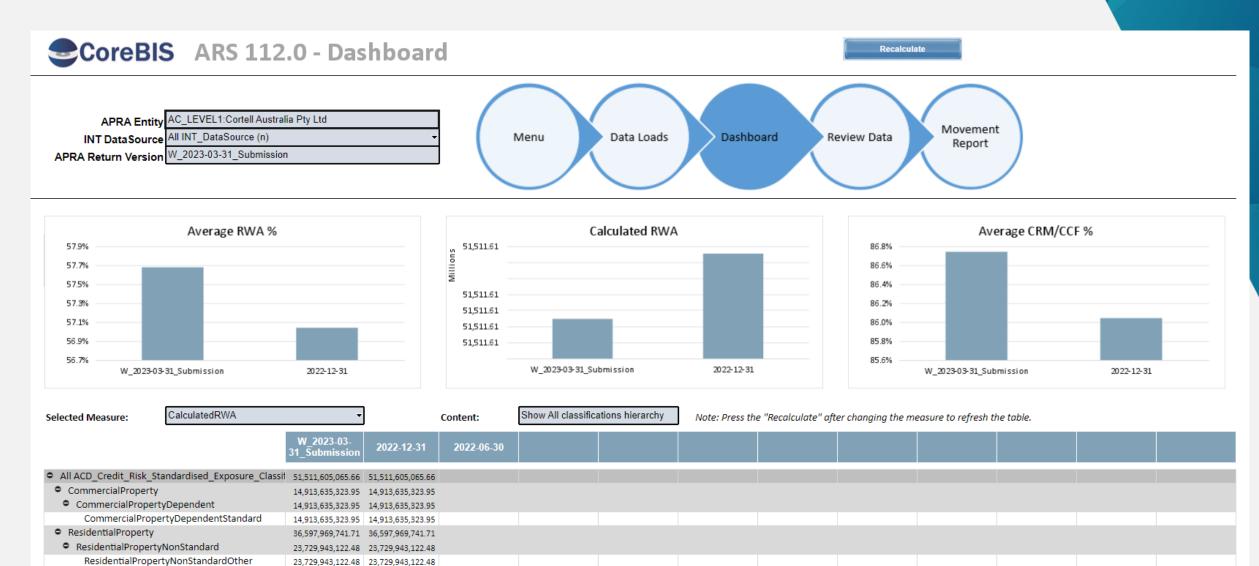

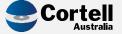

### ARS 112.0 Review Data

### **CoreBIS** ARS 112.0 - Review Data

Recalculate

APRA Entity AC\_LEVEL1:Cortell Australia Pty Ltd INT DataSource All INT\_DataSource (n) APRA Return Version W\_2023-03-31\_Submission

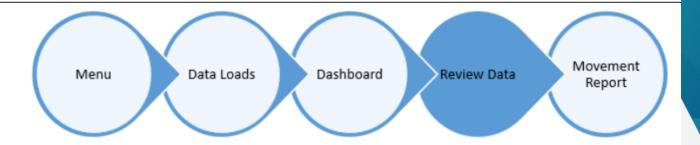

| Dimension Element                                                         | Exposure \$ Before<br>CRM and CCF | Exposure <b>\$</b> After<br>CRM and CCF | Average RWA % | Calculated RWA \$ |
|---------------------------------------------------------------------------|-----------------------------------|-----------------------------------------|---------------|-------------------|
| <ul> <li>All ACD Credit Risk Standardised Exposure Classificat</li> </ul> | 102,958,037,992.11                | 89,307,946,167.87                       | 57.68%        | 51,511,605,065.66 |
| O CommercialProperty                                                      | 33,092,371,519.47                 | 19,442,279,695.23                       | 76.71%        | 14,913,635,323.95 |
| • ResidentialProperty                                                     | 69,865,666,472.64                 | 69,865,666,472.64                       | 52.38%        | 36,597,969,741.71 |
| • All ACD_Credit_Risk_Standardised_Exposure_Sub_Class                     | 102,958,037,992.11                | 89,307,946,167.87                       | 57.68%        | 51,511,605,065.66 |
| <ul> <li>All ACD_Balance_Sheet_Type (n)</li> </ul>                        | 102,958,037,992.11                | 89,307,946,167.87                       | 57.68%        | 51,511,605,065.66 |
| OffBalanceSheet                                                           | 22,750,153,040.40                 | 9,100,061,216.16                        | 75.00%        | 6,825,143,380.94  |
| OnBalanceSheet                                                            | 80,207,884,951.70                 | 80,207,884,951.70                       | 55.71%        | 44,686,461,684.72 |
| <ul> <li>All ACD_Nature_OfTransaction_Type (n)</li> </ul>                 | 102,958,037,992.11                | 89,307,946,167.87                       | 57.68%        | 51,511,605,065.66 |
| <ul> <li>All ACD_Loan_ToValuation_Ratio_Type (n)</li> </ul>               | 102,958,037,992.11                | 89,307,946,167.87                       | 57.68%        | 51,511,605,065.66 |
| <ul> <li>All ACD_Lenders_Mortgage_Insurance_Indicator (n)</li> </ul>      | 102,958,037,992.11                | 89,307,946,167.87                       | 57.68%        | 51,511,605,065.66 |
| <ul> <li>All ACD_Exposure_Default_Type (n)</li> </ul>                     | 102,958,037,992.11                | 89,307,946,167.87                       | 57.68%        | 51,511,605,065.66 |
| <ul> <li>All ACD_Government_Guarantee_Indicator (n)</li> </ul>            | 102,958,037,992.11                | 89,307,946,167.87                       | 57.68%        | 51,511,605,065.66 |
| <ul> <li>All ACD_Credit_Risk_Rating_Grade_Type (n)</li> </ul>             | 102,958,037,992.11                | 89,307,946,167.87                       | 57.68%        | 51,511,605,065.66 |
| All ACD_Risk_Weight_Type (n)                                              | 102,958,037,992.11                | 89,307,946,167.87                       | 57.68%        | 51,511,605,065.66 |
| <ul> <li>All ACD_ARS_112_0_Table_1_Custom1 (n)</li> </ul>                 | 102,958,037,992.11                | 89,307,946,167.87                       | 57.68%        | 51,511,605,065.66 |
| • All ACD_ARS_112_0_Table_1_Custom2 (n)                                   | 102,958,037,992.11                | 89,307,946,167.87                       | 57.68%        | 51,511,605,065.66 |

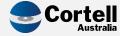

# **ARS 112.0 Movement Report**

### **CoreBIS** ARS 112.0 - Movement Report

Recalculate

| APRA Entity           | AC_LEVEL1:Cortell Australia Pty Ltd |
|-----------------------|-------------------------------------|
|                       | All INT_DataSource (n)  ▼           |
| APRA Return Version   | W_2023-03-31_Submission             |
| APRA Return Version 2 | 2023-01-31                          |
|                       |                                     |

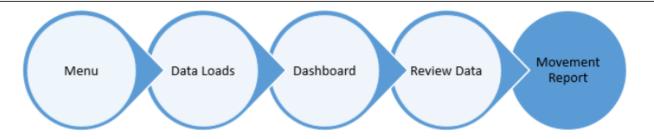

|                                                               | Exposure <b>\$</b> Before<br>CRM and CCF |            |                    |            |  |
|---------------------------------------------------------------|------------------------------------------|------------|--------------------|------------|--|
|                                                               | W_2023-03-<br>31_Submission              | 2023-01-31 | Variance \$        | Variance % |  |
| All ACD_Credit_Risk_Standardised_Exposure_Classification_Type | 102,958,037,992.11                       | -          | 102,958,037,992.11 | 100.0%     |  |
| <ul> <li>CommercialProperty</li> </ul>                        | 33,092,371,519.47                        | -          | 33,092,371,519.47  | 100.0%     |  |
| <ul> <li>CommercialPropertyDependent</li> </ul>               | 33,092,371,519.47                        |            | 33,092,371,519.47  | 100.0%     |  |
| CommercialPropertyDependentStandard                           | 33,092,371,519.47                        | -          | 33,092,371,519.47  | 100.0%     |  |
| <ul> <li>ResidentialProperty</li> </ul>                       | 69,865,666,472.64                        |            | 69,865,666,472.64  | 100.0%     |  |
| <ul> <li>ResidentialPropertyNonStandard</li> </ul>            | 23,729,943,122.48                        |            | 23,729,943,122.48  | 100.0%     |  |
| Residential Property Non Standard Other                       | 23,729,943,122.48                        | -          | 23,729,943,122.48  | 100.0%     |  |
| <ul> <li>ResidentialPropertyStandard</li> </ul>               | 46,135,723,350.15                        | -          | 46,135,723,350.15  | 100.0%     |  |
| Residential Property Other Standard                           | 3,531,118,940.28                         | -          | 3,531,118,940.28   | 100.0%     |  |
| ResidentialPropertyOwnerOccupiedAndPrincipalAndInteres        | 42,604,604,409.87                        | -          | 42,604,604,409.87  | 100.0%     |  |

| Exposure <b>\$</b> After<br>CRM and CCF |            |                   |            |                  |
|-----------------------------------------|------------|-------------------|------------|------------------|
| W_2023-03-<br>31_Submission             | 2023-01-31 | Variance \$       | Variance % | W_202<br>31_Subn |
| 89,307,946,167.87                       | -          | 89,307,946,167.87 | 100.0%     |                  |
| 19,442,279,695.23                       | -          | 19,442,279,695.23 | 100.0%     |                  |
| 19,442,279,695.23                       | -          | 19,442,279,695.23 | 100.0%     |                  |
| 19,442,279,695.23                       | -          | 19,442,279,695.23 | 100.0%     |                  |
| 69,865,666,472.64                       | -          | 69,865,666,472.64 | 100.0%     |                  |
| 23,729,943,122.48                       | -          | 23,729,943,122.48 | 100.0%     |                  |
| 23,729,943,122.48                       | -          | 23,729,943,122.48 | 100.0%     |                  |
| 46,135,723,350.15                       | -          | 46,135,723,350.15 | 100.0%     |                  |
| 3,531,118,940.28                        | -          | 3,531,118,940.28  | 100.0%     |                  |
| 42,604,604,409.87                       | -          | 42,604,604,409.87 | 100.0%     |                  |

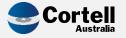

### ARS 115 Form

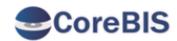

APRA Entity AC\_LEVEL1:Cortell Australia Pty Ltd

INT DataSource All INT\_DataSource (n)

APRA Return Version W\_2023-03-31\_Submission

Recalculate

Show Data Sources

Trend Analysis

#### ARS\_115\_0 - Capital Adequacy: Standardised Measurement Approach to Operational Risk

Institution Name

Australian Business Number

Reporting Period

Reporting Consolidation

Cortell Australia Pty Ltd 86096725567 2023-03-31 LEVEL1

#### Section A: Business indicator component

#### 1.1. Interest, lease and dividend

- 1.1.1. Interest income
- 1.1.1.1. Interest income calculated using the effective interest method
- 1.1.1.2. Lease income on operating leases
- 1.1.1.3. Interest income from finance leases
- 1.1.1.4. Interest income adjustment
- 1.1.1.4.1. Mergers and acquisitions
- 1.1.1.4.2. Divestments
- 1.1.2. Interest expense
- 1.1.2.1. Interest expense
- 1.1.2.2. Interest expense on lease liabilities
- 1.1.2.3. Depreciation and amortisation expense
- 1.1.2.4. Interest expense adjustment
- 4.4.2.4.4. Margara and acquisitions

| Most recent period -2 years | Most recent period -1 year | Most recent period |
|-----------------------------|----------------------------|--------------------|
| (1)                         | (2)                        | (3)                |

| 0.0 | 0.0 | 10,000,000.0 |
|-----|-----|--------------|
| 0.0 | 0.0 | 10,000,000.0 |
| 0.0 | 0.0 | 0.0          |
| 0.0 | 0.0 | 0.0          |
| 0.0 | 0.0 |              |
| 0.0 | 0.0 |              |
| 0.0 | 0.0 |              |
| 0.0 | 0.0 | 0.0          |
| 0.0 | 0.0 | 0.0          |
| 0.0 | 0.0 | 0.0          |
| 0.0 | 0.0 | 0.0          |
| 0.0 | 0.0 |              |
| 0.0 | 0.0 |              |

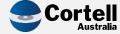

### Workflow

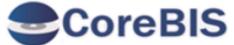

### **WORKFLOW OVERVIEW**

**Submit Task** Task Detail Open Task Filter: WF 2023-03-31 Submission Filter Workflow Version Last A **Description of Task APRA Due Date Current Status** Notes All DataSources Review Data Loading of TAGGED\_Debt\_Security 04/04/2023 Ready Admin Review Data Loading of TAGGED\_CopyTest No Workflow Requirement 04/04/2023 Admin All Forms Manually Added Return ARS 115.0 Operational Risk ADI\_OPRISK (AC\_LEVEL1:Cortell Australia Pty Ltd) - ARS 115.0 Operational Risk (ARS 115 30/06/2032 No Workflow Requirement Admin ADI\_OPRISK (AC\_LEVEL2:Cortell Australia Pty Ltd) - ARS 115.0 Operational Risk (ARS 115 30/06/2032 No Workflow Requirement Admin ARS 112.0 Capital Adequacy - Standardised Approach to Credit Risk ADI\_CRSTD (AC\_LEVEL1:Cortell Australia Pty Ltd) - ARS 112.0 Capital Adequacy - Standa 30/06/2032 No Workflow Requirement Admin ADI\_CRSTD (AC\_LEVEL2:Cortell Australia Pty Ltd) - ARS 112.0 Capital Adequacy - Standa 30/06/2032 No Workflow Requirement Admin ARS 110.0 Capital Adequacy ADI\_CAPAD (AC\_LEVEL1:Cortell Australia Pty Ltd) - ARS 110.0 Capital Adequacy (ARS 11 30/06/2032 No Workflow Requirement Admin ADI\_CAPAD (AC\_LEVEL2:Cortell Australia Pty Ltd) - ARS 110.0 Capital Adequacy (ARS 11 No Workflow Requirement 30/06/2032 Admin

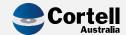

# Flow of Data / Business Process

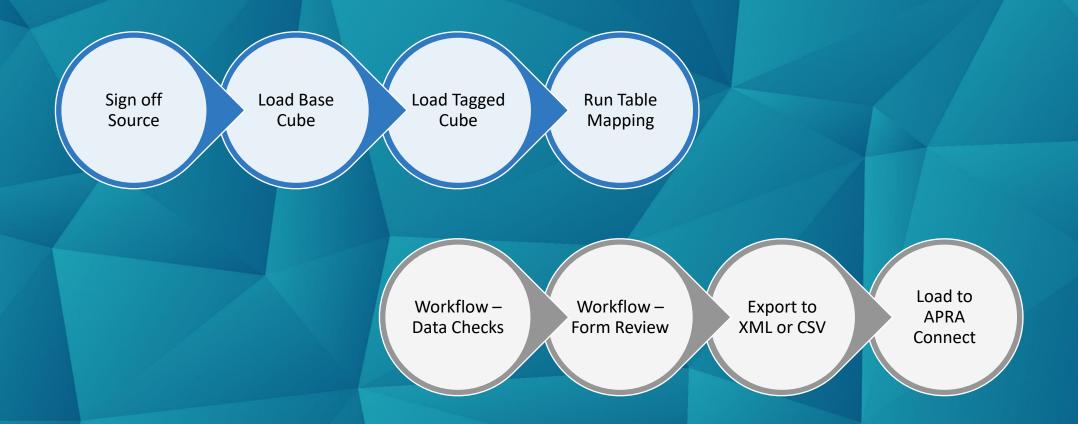

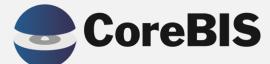

# CoreBIS User Guide

# **Updated User Guide**

### Latest CoreBIS User Guide available on the website

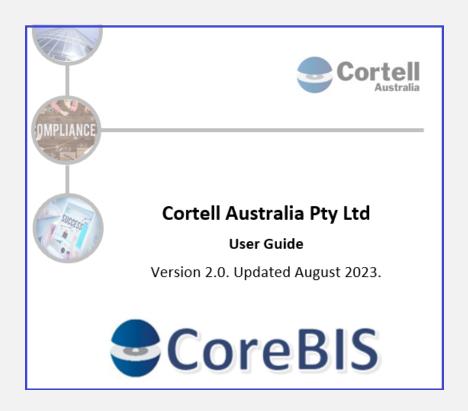

| Table of (                 | Contents                           |
|----------------------------|------------------------------------|
| 1. Introduc                | tion to CoreBIS6                   |
| 2. Archited                | ture – Data Flow7                  |
| 2.1. Higi                  | h-Level Data Flow7                 |
| 2.2. Higl                  | h-Level structure in CoreBIS7      |
| 2.2.1.                     | Data source to Base cube Dataflow8 |
| 2.2.2.                     | Base cube to Tagged cube Dataflow9 |
| 2.2.3.                     | Tagged cube to Report Dataflow10   |
| 2.3. Use                   | r Flow11                           |
| <ol><li>Overview</li></ol> | w of the entire CoreBIS Process13  |
| 4. Overvie                 | v of key modules14                 |
| 4.1. Wo                    | rkflow14                           |
| 4.1.1.                     | Dashboard                          |
| 4.1.2.                     | Detailed Task Listing15            |
| 4.1.3.                     | Manual Input15                     |
| 4.1.4.                     | Daily Workflow15                   |
| 4.2. Rep                   | orting                             |
| 4.2.1.                     | Movement Analysis                  |
| 4.2.2.                     | Manual Adjustment                  |
| 4.2.3.                     | APRA Validations Report            |

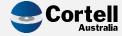

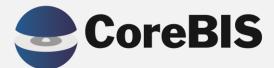

APRA review and updates for data collections roadmap

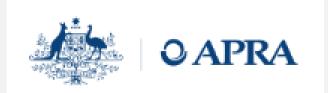

### 5.6 Banking

Table 11. New capital framework

| Scope                                                     | Reporting Standard impacted                                                          | <b>2023:</b><br>H1 | <b>2023:</b><br>H2 | <b>2024:</b><br>H1 | <b>2024:</b><br>H2 | <b>2025:</b><br>H1 | <b>2025:</b><br>H2 | <b>2026:</b><br>H1 | <b>2026:</b><br>H2 | <b>2027:</b><br>H1 | <b>2027:</b><br>H2 |
|-----------------------------------------------------------|--------------------------------------------------------------------------------------|--------------------|--------------------|--------------------|--------------------|--------------------|--------------------|--------------------|--------------------|--------------------|--------------------|
|                                                           | ARS 110.0 Capital Adequacy                                                           |                    |                    |                    |                    |                    |                    |                    |                    |                    |                    |
| Changes to capital                                        | ARS 115.0 Capital Adequacy: Standardised<br>Measurement Approach to Operational Risk |                    |                    |                    |                    |                    |                    |                    |                    |                    |                    |
| framework (including op risk<br>capital) – Interim credit | ARS 112 Standardised Approach to Credit Risk<br>(interim)                            | Report             |                    |                    |                    |                    |                    |                    |                    |                    |                    |
| collection                                                | ARS 113.0 Internal Ratings-based Approach to<br>Credit Risk (interim)                |                    |                    |                    |                    |                    |                    |                    |                    |                    |                    |

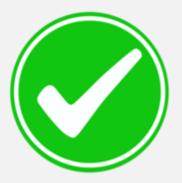

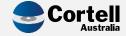

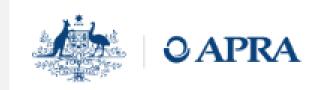

Table 12. Comprehensive credit collection

| Scope                                                                                                    | Reporting Standard impacted                                                                                                    | <b>2023:</b><br>H1 | <b>2023:</b><br>H2 | <b>2024:</b><br>H1 | <b>2024:</b><br>H2 | <b>2025:</b><br>H1 | <b>2025:</b><br>H2 | <b>2026:</b><br>H1 | <b>2026:</b><br>H2 | <b>2027:</b><br>H1 | <b>2027:</b><br>H2 |
|----------------------------------------------------------------------------------------------------|----------------------------------------------------------------------------------------------------|--------------------|--------------------|--------------------|--------------------|--------------------|--------------------|--------------------|--------------------|--------------------|--------------------|
| Phase 1: Mortgage lending metrics                                                                         | ARS 223 Residential Mortgage Lending                                                                                                    | Consult            | Finalise           | Prepare            | Report             |                    |                    |                    |                    |                    |                    |
| Phase 2: Commercial property, agricultural lending, provisioning, and large and related entity exposures. | ARS 230.0 Commercial Property ARS 750.0 DAWR Agricultural Lending Credit Quality: ARS 220.0 Impaired Facilities ARS 220.3 Prescribed Provisioning ARS 220.5 Movements in Provisions for Impairment Non-capital financial risks on assets: ARS 221.0 Large Exposures ARS 222.0 Exposures to Related Entities | Discovery          | Consult            | Finalise           | Prepare            | Report             |                    |                    |                    |                    |                    |

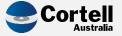

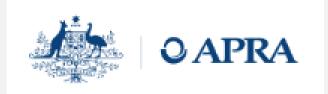

Table 12. Comprehensive credit collection

| Scope                                                    | Reporting Standard impacted                      | <b>2023:</b><br>H1 | <b>2023:</b><br>H2 | <b>2024:</b><br>H1 | <b>2024:</b><br>H2 | <b>2025:</b><br>H1 | <b>2025:</b><br>H2 | <b>2026:</b><br>H1 | <b>2026:</b><br>H2 | <b>2027:</b><br>H1 | <b>2027:</b><br>H2 |
|----------------------------------------------------------|--------------------------------------------------|--------------------|--------------------|--------------------|--------------------|--------------------|--------------------|--------------------|--------------------|--------------------|--------------------|
| Phase 1: Mortgage lending metrics                        | ARS 223 Residential Mortgage Lending             |                    |                    |                    |                    | Consult            | Finalise           | Prepare            | Report             |                    |                    |
| Phase 2:                                                 | ARS 230.0 Commercial Property                    |                    |                    |                    |                    |                    |                    |                    |                    |                    |                    |
| Commercial property,                                     | ARS 750.0 DAWR Agricultural Lending              |                    |                    |                    |                    |                    |                    |                    |                    |                    |                    |
| agricultural lending,                                    | Credit Quality:                                  |                    |                    |                    |                    |                    |                    |                    |                    |                    |                    |
| provisioning, and large and<br>related entity exposures. | ARS 220.0 Impaired Facilities                    |                    |                    |                    |                    |                    |                    |                    |                    |                    |                    |
| retated entity exposures.                                | ARS 220.3 Prescribed Provisioning                |                    |                    |                    |                    | Discovery          | Consult            | Finalise           | Prepare            | Report             |                    |
|                                                          | ARS 220.5 Movements in Provisions for Impairment |                    |                    |                    |                    |                    |                    |                    |                    |                    |                    |
|                                                          | Non-capital financial risks on assets:           |                    |                    |                    |                    |                    |                    |                    |                    |                    |                    |
|                                                          | ARS 221.0 Large Exposures                        |                    |                    |                    |                    |                    |                    |                    |                    |                    |                    |
|                                                          | ARS 222.0 Exposures to Related Entities          |                    |                    |                    |                    |                    |                    |                    |                    |                    |                    |

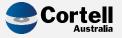

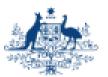

### **QAPRA**

|                                                          |                                                                                                  | 2023: | 2023:     | 2024:   | 2027               | 202E               | 2025               | 2027        | 2026:   | 2027:    | 2027:  |
|----------------------------------------------------------|--------------------------------------------------------------------------------------------------|-------|-----------|---------|--------------------|--------------------|--------------------|-------------|---------|----------|--------|
| Scope                                                    | Reporting Standard impacted                                                                      | H1    | H2        | H1      | <b>2024:</b><br>H2 | <b>2025:</b><br>H1 | <b>2025:</b><br>H2 | 2026:<br>H1 | H2      | H1       | H2     |
| Phase 3:                                                 | Credit risk capital:                                                                             |       |           |         |                    |                    |                    |             |         |          |        |
| Credit risk capital and                                  | ARS 112 Standardised approach to Credit Risk                                                     |       |           |         |                    |                    |                    |             |         |          |        |
| securitisation                                           | ARS 113.0 Internal Ratings-based Approach to Credit                                              |       |           |         |                    |                    |                    |             |         |          |        |
|                                                          | Risk                                                                                             |       | Discovery | Consult | Finalise           | Prepare            | Report             |             |         |          |        |
|                                                          | Securitisation:                                                                                  |       |           |         |                    |                    |                    |             |         |          |        |
|                                                          | ARS 120.1 Securitisation - Regulatory Capital                                                    |       |           |         |                    |                    |                    |             |         |          |        |
|                                                          | ARS 120.2 Securitisation - Supplementary Items                                                   |       |           |         |                    |                    |                    |             |         |          |        |
| Phase 4:                                                 | ARS 118.0 Off-balance Sheet Business                                                             |       |           |         |                    |                    |                    |             |         |          |        |
| Off-balance sheet,                                       | International Banking Statistics:                                                                |       |           |         |                    |                    |                    |             |         |          |        |
| counterparty, and<br>international banking<br>statistics | ARS 731.1 International Banking Statistics -<br>Locational Data                                  |       |           |         |                    |                    |                    |             |         |          |        |
| statistics                                               | ARS 731.3A International Banking Statistics -                                                    |       | _         |         |                    |                    |                    |             |         |          |        |
|                                                          | Immediate and Ultimate Risk Exposures - Domestic                                                 |       |           |         | Discovery          | Consult            | Finalise           | Prepare     | Report  |          |        |
|                                                          | Entity                                                                                           |       |           |         | Discovery          | Consult            | rmense             | Prepare     | Keport  |          |        |
|                                                          | ARS 731.3B International Banking Statistics -<br>Immediate and Ultimate Risk Exposures - Foreign |       |           |         |                    |                    |                    |             |         |          |        |
|                                                          | Entity                                                                                           |       |           |         |                    |                    |                    |             |         |          |        |
|                                                          | ARS 731.4 International Banking Statistics - Balance                                             |       |           |         |                    |                    |                    |             |         |          |        |
|                                                          | Sheet Items                                                                                      |       |           |         |                    |                    |                    |             |         |          |        |
| Phase 5:                                                 | ARS 720.1 ABS/RBA Loans and Finance Leases                                                       |       |           |         |                    |                    |                    |             |         |          |        |
| EFS (assets)                                             | ARS 720.4 ABS/RBA Debt Securities Held                                                           |       |           |         |                    |                    |                    |             |         |          |        |
|                                                          | ARS 720.5 ABS/RBA Equity Securities Held                                                         |       | _         |         |                    |                    |                    |             |         |          |        |
|                                                          | ARS 722.0 ABS/RBA Derivatives                                                                    |       |           |         |                    |                    |                    |             |         |          |        |
|                                                          | ARS 723.0 ABS/RBA Margin Lending                                                                 |       |           |         |                    |                    |                    |             |         |          |        |
|                                                          | ARS 741.0 ABS/RBA Business Finance                                                               |       |           |         |                    |                    |                    |             |         |          |        |
|                                                          | ARS 742.0 ABS/RBA Business Credit Stocks, Flows<br>and Interest Rates                            |       |           |         |                    |                    |                    | Discovery   | Consult | Finalise | Report |
|                                                          | ARS 743.0 ABS/RBA Housing Finance                                                                |       |           |         |                    |                    |                    |             |         |          |        |
|                                                          | ARS 744.0 ABS/RBA Housing Credit Stocks, Flows and Interest Rates                                |       |           |         |                    |                    |                    |             |         |          |        |
|                                                          | ARS 745.0 ABS/RBA Personal Finance                                                               |       |           |         |                    |                    |                    |             |         |          |        |
|                                                          | ARS 746.0 ABS/RBA Personal Credit Stocks, Flows and Interest Rates                               |       |           |         |                    |                    |                    |             |         |          |        |

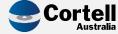

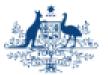

### **QAPRA**

|                                            |                                                                 | 2023: | 2023: | 2024: | 2024: | 2025:     | 2025:   | 2026:      | 2026:     | 2027:    | 2027:     |         |          |        |
|--------------------------------------------|-----------------------------------------------------------------|-------|-------|-------|-------|-----------|---------|------------|-----------|----------|-----------|---------|----------|--------|
| Scope                                      | Reporting Standard impacted                                     | H1    | H2    | H1    | H2    | H1        | H2      | H1         | H2        | H1       | H2        |         |          |        |
| Phase 3:                                   | Credit risk capital:                                            |       |       | 111   |       |           |         |            |           |          |           |         |          |        |
| Credit risk capital and                    | ARS 112 Standardised approach to Credit Risk                    |       |       |       |       |           |         |            |           |          |           |         |          |        |
| securitisation                             | ARS 113.0 Internal Ratings-based Approach to Credit             |       |       |       |       |           |         |            |           |          |           |         |          |        |
|                                            | Risk                                                            |       |       |       |       | Discovery | Consult | Finalise   | Prepare   | Report   |           |         |          |        |
|                                            | Securitisation:                                                 |       |       |       |       |           |         |            |           |          |           |         |          |        |
|                                            | ARS 120.1 Securitisation - Regulatory Capital                   |       |       |       |       |           |         |            |           |          |           |         |          |        |
|                                            | ARS 120.2 Securitisation - Supplementary Items                  |       |       |       |       |           |         |            |           |          |           |         |          |        |
| Phase 4:                                   | ARS 118.0 Off-balance Sheet Business                            |       |       |       |       |           |         |            |           |          |           |         |          |        |
| Off-balance sheet,                         | International Banking Statistics:                               |       |       |       |       |           |         |            |           |          |           |         |          |        |
| counterparty, and<br>international banking | ARS 731.1 International Banking Statistics -<br>Locational Data |       |       |       |       |           |         |            |           |          |           |         |          |        |
| statistics                                 | ARS 731.3A International Banking Statistics -                   |       |       | -     |       | -         |         |            |           |          |           |         |          |        |
|                                            | Immediate and Ultimate Risk Exposures - Domestic                |       |       |       |       |           |         | Discourant | Community | Finalias | December  | Donort  |          |        |
|                                            | Entity                                                          |       |       |       |       |           |         | Discovery  | Consult   | Finalise | Prepare   | Report  |          |        |
|                                            | ARS 731.3B International Banking Statistics -                   |       |       |       |       |           |         |            |           |          |           |         |          |        |
|                                            | Immediate and Ultimate Risk Exposures - Foreign<br>Entity       |       |       |       |       |           |         |            |           |          |           |         |          |        |
|                                            | ARS 731.4 International Banking Statistics - Balance            |       |       |       |       |           |         |            |           |          |           |         |          |        |
|                                            | Sheet Items                                                     |       |       |       |       |           |         |            |           |          |           |         |          |        |
| Phase 5:                                   | ARS 720.1 ABS/RBA Loans and Finance Leases                      |       |       |       |       |           |         |            |           |          |           |         |          |        |
| EFS (assets)                               | ARS 720.4 ABS/RBA Debt Securities Held                          |       |       |       |       |           |         |            |           |          |           |         |          |        |
|                                            | ARS 720.5 ABS/RBA Equity Securities Held                        |       |       | 1     |       | 1         |         |            |           |          |           |         |          |        |
|                                            | ARS 722.0 ABS/RBA Derivatives                                   |       |       |       |       |           |         |            |           |          |           |         |          |        |
|                                            | ARS 723.0 ABS/RBA Margin Lending                                |       |       |       |       |           |         |            |           |          |           |         |          |        |
|                                            | ARS 741.0 ABS/RBA Business Finance                              |       |       |       |       |           |         |            |           |          |           |         |          |        |
|                                            | ARS 742.0 ABS/RBA Business Credit Stocks, Flows                 |       |       |       |       |           |         |            |           |          |           |         |          |        |
|                                            | and Interest Rates                                              |       |       |       |       |           |         |            |           |          | Discovery | Consult | Finalise | Report |
|                                            | ARS 743.0 ABS/RBA Housing Finance                               |       |       |       |       |           |         |            |           |          |           |         |          |        |
|                                            | ARS 744.0 ABS/RBA Housing Credit Stocks, Flows and              |       |       |       |       |           |         |            |           |          |           |         |          |        |
|                                            | Interest Rates                                                  |       |       |       |       |           |         |            |           |          |           |         |          |        |
|                                            | ARS 745.0 ABS/RBA Personal Finance                              |       |       |       |       |           |         |            |           |          |           |         |          |        |
|                                            | ARS 746.0 ABS/RBA Personal Credit Stocks, Flows                 |       |       |       |       |           |         |            |           |          |           |         |          |        |
|                                            | and Interest Rates                                              |       |       |       |       |           |         |            |           |          |           |         |          |        |

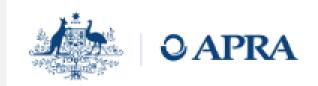

#### Table 13. Comprehensive liabilities collection

| Scope                                                           | Reporting Standard impacted                                                                                                    | <b>2023:</b><br>H1 | <b>2023:</b><br>H2 | <b>2024:</b><br>H1 | <b>2024:</b><br>H2 | <b>2025:</b><br>H1 | <b>2025:</b><br>H2 | <b>2026:</b><br>H1 | <b>2026:</b><br>H2 | <b>2027:</b><br>H1 | <b>2027:</b><br>H2 |
|-----------------------------------------------------------------|----------------------------------------------------------------------------------------------------|--------------------|--------------------|--------------------|--------------------|--------------------|--------------------|--------------------|--------------------|--------------------|--------------------|
| Phase 1: Liquidity, major bank<br>levy, financial claims scheme | ARS 210.0 Liquidity ARS 760.0 Major Bank Levy Act 2017 ARS 910.0 Financial Claims Scheme                                                                                                    | Discovery          | Consult            | Finalise           | Prepare            | Report             |                    |                    |                    |                    |                    |
| Phase 2: EFS (liabilities)                                      | ARS 720.2 ABS/RBA Deposits  ARS 720.3 ABS/RBA Intra-group Assets and Liabilities  ARS 720.6 ABS/RBA Securities on Issue  ARS 720.7 ABS/RBA Bill Acceptances and Endorsements  ARS 721.0 ABS/RBA Repurchase Agreements and Securities Lending  ARS 747.0 ABS/RBA Deposit Stocks, Flows and Interest Rates  ARS 748.0 ABS/RBA Wholesale Funding Stocks, Flows and Interest Rates |                    |                    |                    |                    |                    |                    |                    | Consult            | Finalise           | Report             |

#### Table 14. Market Risk

| Scope                         | Reporting Standard impacted                                 | <b>2023:</b><br>H1 | <b>2023:</b><br>H2 | <b>2024:</b><br>H1 | <b>2024:</b><br>H2 | <b>2025:</b><br>H1 | <b>2025:</b><br>H2 | <b>2026:</b><br>H1 | <b>2026:</b><br>H2 | <b>2027:</b><br>H1 | <b>2027:</b><br>H2 |
|-------------------------------|-------------------------------------------------------------|--------------------|--------------------|--------------------|--------------------|--------------------|--------------------|--------------------|--------------------|--------------------|--------------------|
| Repricing analysis            | ARS 117.0 Repricing Analysis                                | Discovery          | Consult            | Finalise           | Prepare            | Report             |                    |                    |                    |                    |                    |
| Capital                       | ARS 117.1 Interest Rate Risk in the Banking Book (IRRBB)    | Discovery          | Consult            | Finalise           | Prepare            | Report             |                    |                    |                    |                    |                    |
| Trading book reporting (FRTB) | ARS 116.0 Market Risk<br>ARS 180.0 Counterparty Credit Risk |                    |                    | Discovery          | Consult            | Finalise           | Prepare            | Report             |                    |                    |                    |
| Fair values                   | ARS 111.0 Fair Values                                       |                    |                    |                    |                    |                    |                    |                    |                    | Consult            | Report             |

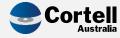

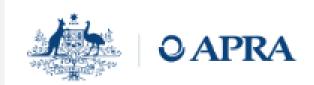

#### Table 13. Comprehensive liabilities collection

| Scope                          | Reporting Standard impacted                                          | <b>2023:</b><br>H1 | <b>2023:</b><br>H2 | <b>2024:</b><br>H1 | <b>2024:</b><br>H2 | <b>2025:</b><br>H1 | <b>2025:</b><br>H2 | <b>2026:</b><br>H1 | <b>2026:</b><br>H2 | <b>2027:</b><br>H1 | <b>2027:</b><br>H2 |        |
|--------------------------------|----------------------------------------------------------------------|--------------------|--------------------|--------------------|--------------------|--------------------|--------------------|--------------------|--------------------|--------------------|--------------------|--------|
| Phase 1: Liquidity, major bank | ARS 210.0 Liquidity                                                  |                    |                    |                    |                    |                    |                    |                    |                    |                    |                    |        |
| levy, financial claims scheme  | ARS 760.0 Major Bank Levy Act 2017                                   |                    |                    |                    |                    |                    |                    | Discovery          | Consult            | Finalise           | Prepare            | Report |
|                                | ARS 910.0 Financial Claims Scheme                                    |                    |                    |                    |                    |                    |                    |                    |                    |                    |                    |        |
| Phase 2: EFS (liabilities)     | ARS 720.2 ABS/RBA Deposits                                           |                    |                    |                    |                    |                    |                    |                    |                    |                    |                    |        |
|                                | ARS 720.3 ABS/RBA Intra-group Assets and Liabilities                 |                    |                    | 1                  |                    | Ì                  |                    |                    |                    |                    |                    |        |
|                                | ARS 720.6 ABS/RBA Securities on Issue                                |                    |                    |                    |                    |                    |                    |                    |                    |                    |                    |        |
|                                | ARS 720.7 ABS/RBA Bill Acceptances and<br>Endorsements               |                    |                    |                    |                    |                    |                    |                    |                    |                    |                    |        |
|                                | ARS 721.0 ABS/RBA Repurchase Agreements and<br>Securities Lending    |                    |                    |                    |                    |                    |                    |                    | Consult            | Finalise           | Report             |        |
|                                | ARS 747.0 ABS/RBA Deposit Stocks, Flows and<br>Interest Rates        |                    |                    |                    |                    |                    |                    |                    |                    |                    |                    |        |
|                                | ARS 748.0 ABS/RBA Wholesale Funding Stocks, Flows and Interest Rates |                    |                    |                    |                    |                    |                    |                    |                    |                    |                    |        |

#### Table 14. Market Risk

| Scope                         | Reporting Standard impacted                                 | <b>2023:</b><br>H1 | <b>2023:</b><br>H2 | <b>2024:</b><br>H1 | <b>2024:</b><br>H2 | <b>2025:</b><br>H1 | <b>2025:</b><br>H2 | <b>2026:</b><br>H1 | <b>2026:</b><br>H2 | <b>2027:</b><br>H1 | <b>2027:</b><br>H2 |
|-------------------------------|-------------------------------------------------------------|--------------------|--------------------|--------------------|--------------------|--------------------|--------------------|--------------------|--------------------|--------------------|--------------------|
| Repricing analysis            | ARS 117.0 Repricing Analysis                                | Discovery          | Consult            | Finalise           | Prepare            | Report             |                    |                    |                    |                    |                    |
| Capital                       | ARS 117.1 Interest Rate Risk in the Banking Book<br>(IRRBB) | Discovery          | Consult            | Finalise           | Prepare            | Report             |                    |                    |                    |                    |                    |
| Trading book reporting (FRTB) | ARS 116.0 Market Risk<br>ARS 180.0 Counterparty Credit Risk |                    |                    | Discovery          | Consult            | Finalise           | Prepare            | Report             |                    |                    |                    |
| Fair values                   | ARS 111.0 Fair Values                                       |                    |                    |                    |                    |                    |                    |                    |                    | Consult            | Report             |

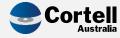

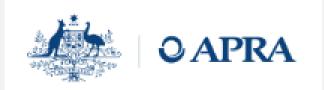

Table 15. Balance sheet and P&L - Financials

| Scope                    | Reporting Standard impacted                              | <b>2023:</b><br>H1 | <b>2023:</b><br>H2 | <b>2024:</b><br>H1 | <b>2024:</b><br>H2 | <b>2025:</b><br>H1 | <b>2025:</b><br>H2 | <b>2026:</b><br>H1 | <b>2026:</b><br>H2 | <b>2027:</b><br>H1 | <b>2027:</b><br>H2 |
|--------------------------|----------------------------------------------------------|--------------------|--------------------|--------------------|--------------------|--------------------|--------------------|--------------------|--------------------|--------------------|--------------------|
| Balance sheet            | ARS 322.0 Statement of Financial Position (Consolidated) |                    | 112                | -                  | 112                |                    |                    |                    |                    |                    | 112                |
|                          | ARS 323.0 Statement of Financial Position (Licensed ADI) |                    |                    |                    |                    | Discovery          | Consult            | Finalise           | Report             |                    |                    |
| International operations | ARS 325.0 International Operations                       |                    |                    |                    |                    |                    | Discovery          | Consult            | Finalise           | Report             |                    |
| P&L financials           | ARS 330.0 Statement of Financial Performance             |                    |                    |                    |                    |                    |                    |                    |                    |                    |                    |
|                          | ARS 330.1 Interest Income and Interest Expense           |                    |                    |                    |                    |                    |                    |                    |                    |                    |                    |
|                          | ARS 330.2 Other Operating Income                         |                    |                    |                    |                    |                    | Discovery          |                    | e                  |                    |                    |
|                          | ARS 330.3 Other Operating Expenses                       |                    |                    |                    |                    |                    |                    | Consult            | Finalise           | Report             |                    |
|                          | ARS 331.0 Selected Revenues and Expenses                 |                    |                    |                    |                    |                    |                    |                    |                    |                    |                    |
|                          | ARS 332.0 Statement of Economic Activity                 |                    |                    |                    |                    |                    |                    |                    |                    |                    |                    |
| EFS (financials)         | ARS 720.0 ABS/RBA Statement of Financial Position        |                    |                    |                    |                    |                    |                    |                    |                    |                    |                    |
|                          | ARS 730.0 ABS/RBA Statement of Financial                 |                    |                    |                    |                    |                    |                    |                    |                    |                    |                    |
|                          | Performance                                              |                    |                    |                    |                    |                    |                    | Discovery          | Consult            | Finalise           | Repor              |
|                          | ARS 730.1 ABS/RBA Fees Charged                           |                    |                    |                    |                    |                    |                    |                    |                    |                    |                    |

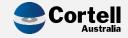

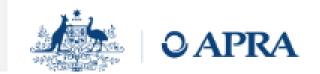

### **Banking**

|                                        | Code                | 1H 2023             | 2H 2023          | 2024              | Expected effective |
|----------------------------------------|---------------------|---------------------|------------------|-------------------|--------------------|
| Interest rate risk in the banking book | APS 117,<br>APG 117 | Finalise<br>Consult | Finalise         |                   | 2025               |
| Stored-value facilities                | APS 610             |                     | Consult<br>(TBC) | Finalise<br>(TBC) | 2024 [TBC]         |
| Crypto-assets                          | TBC                 |                     |                  | Consult           | 2025               |
| Liquidity                              | APS 210             |                     | Consult          | Finalise          | 2025               |
| Financial Claims<br>Scheme             | APS 910             |                     |                  | Consult           | 2026               |
| Market risk                            | APS 116,<br>APS 180 |                     |                  | Consult           | 2026               |

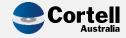

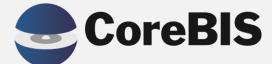

**CoreBIS Working Group** 

# Working Group Meeting Tuesday 29th August

Proposed workflow updates

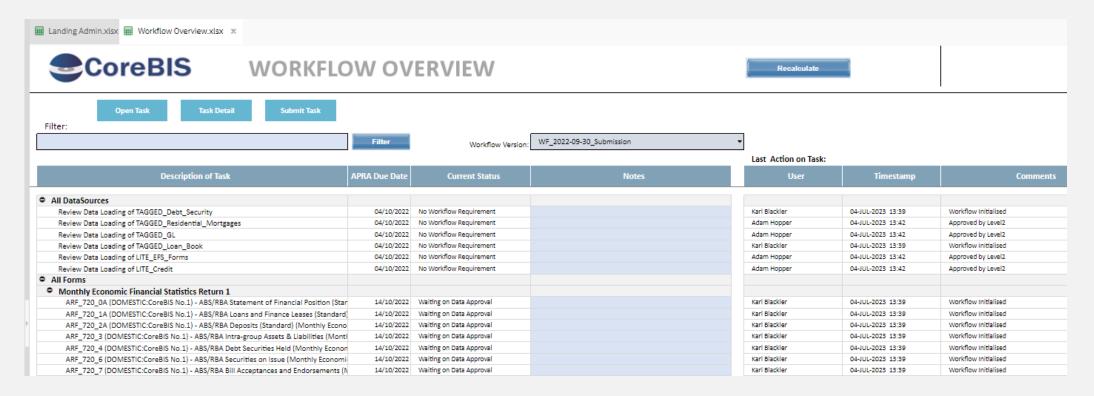

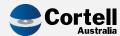

# Working Group Meeting Tuesday 29th August

- Some of the talk points;
  - Allow forms to be reviewed without locking the data sources?
  - Adjustments to forms only allowed in Review Status?
  - Altering how we version the form data so submission locks the form values, but we still allow data to be loaded.
  - Variance analysis of submitted vs working to ensure data consistency.

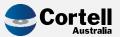

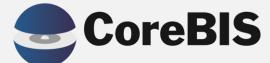

**Open Discussion** 

# **Topics**

- How is everyone finding APRA Connect?
- Who's using CoreBIS for the new forms?
- What is your biggest concern at the moment?
  - Interest Rates
  - New APRA requirements
  - Data Issues

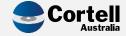

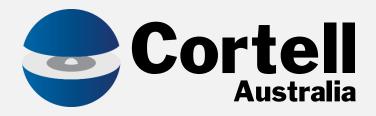

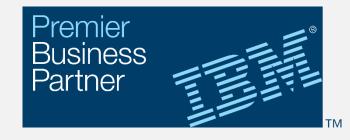

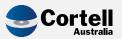